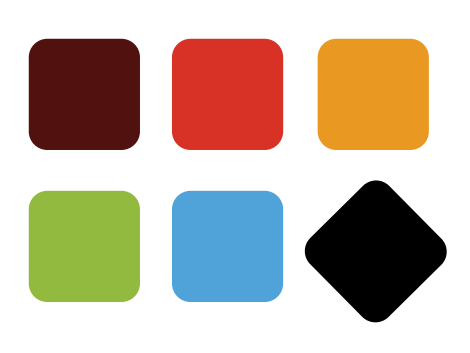

## coupang **API Integration Prior Preparation Guide**

**Seller Technical Support Team**

**Ver 1.1** 

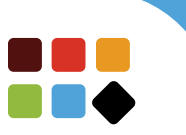

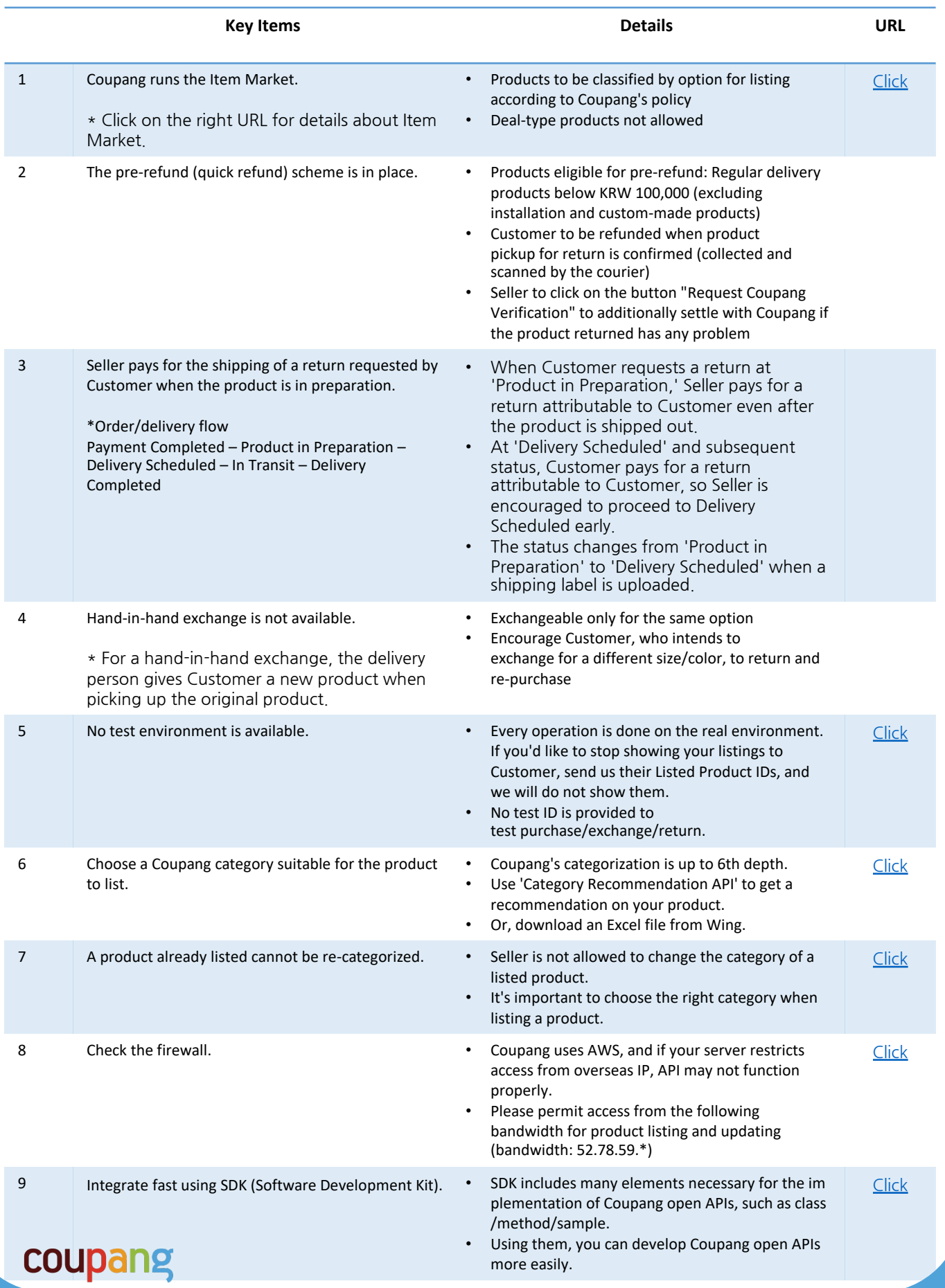

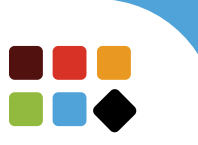

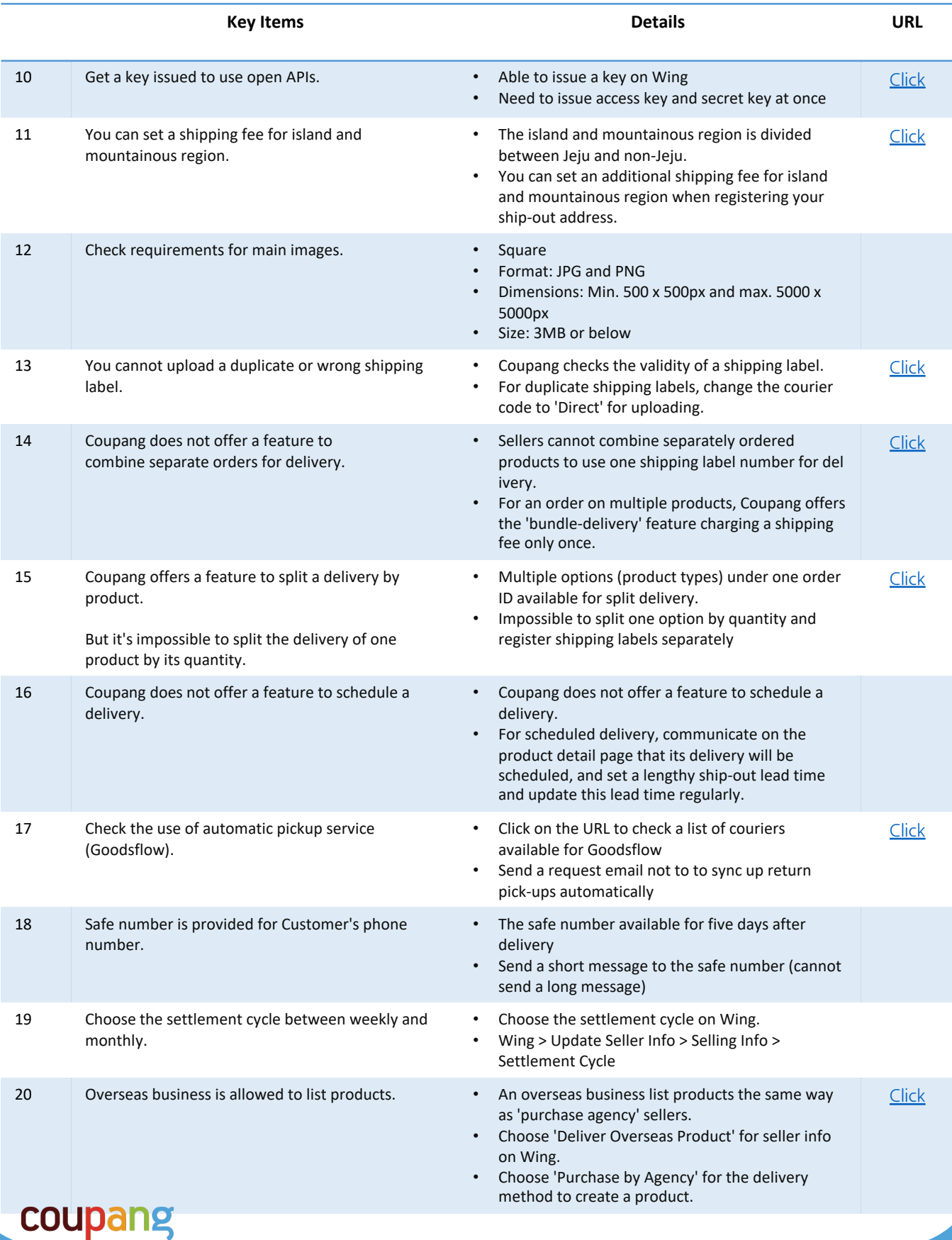

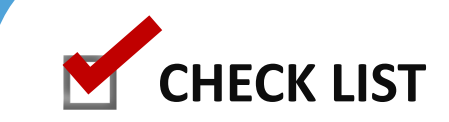

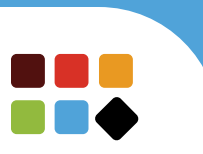

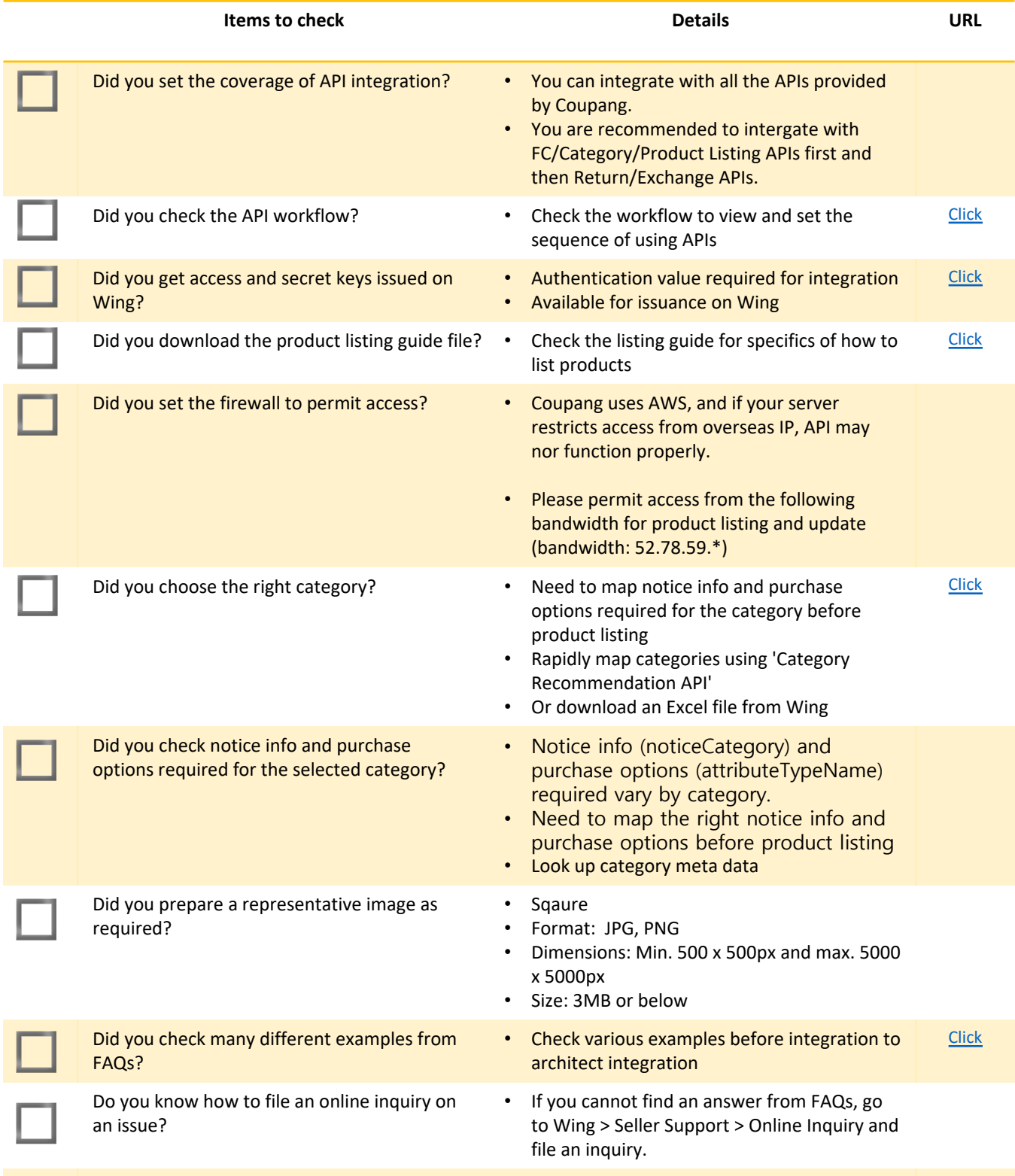

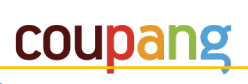